ФИО: Белгородский Валерий Савульевич стерство науки и высшего образования Российской Федерации Должность: Ректор<br>Должность: Ректор до 2024 Федеральное государственное бюджетное образовательное учреждение высшего образования «Российский государственный университет им. А.Н. Косыгина 8df276ee93e17c18e7bee9e7cad2d0ed9ab82473(Технологии. Дизайн. Искусство)» Документ подписан простой электронной подписью Информация о владельце: Дата подписания: 25.06.2024 12:47:17 Уникальный программный ключ:

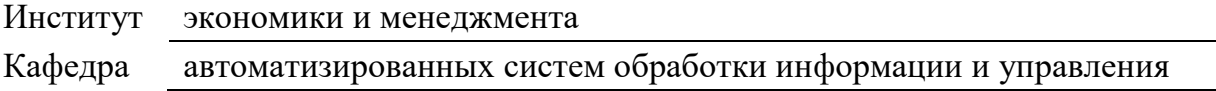

## **РАБОЧАЯ ПРОГРАММА УЧЕБНОЙ ДИСЦИПЛИНЫ**

#### **Адаптивные информационные и коммуникационные технологии**

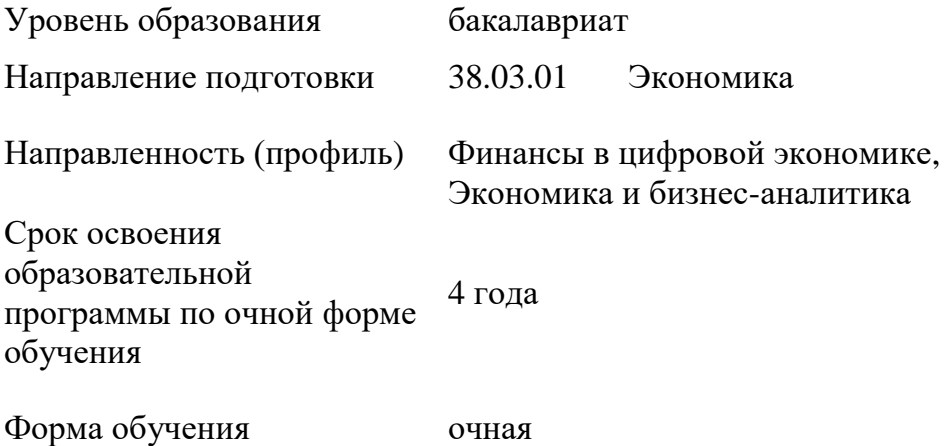

Рабочая программа учебной дисциплины «Адаптивные информационные и коммуникационные технологии» основной профессиональной образовательной программы высшего образования*,* рассмотрена и одобрена на заседании кафедры, протокол № 8 от 27.03.2024 г.

Разработчик рабочей программы учебной дисциплины*:*

Доцент Л.А. Федина

Заведующий кафедрой В.И. Монахов

#### **1. ОБЩИЕ СВЕДЕНИЯ**

Учебная дисциплина «Адаптивные информационные и коммуникационные технологии» изучается в шестом семестре.

Курсовая работа/Курсовой проект – не предусмотрены.

1.1. Форма промежуточной аттестации:

зачет

### 1.2. Место учебной дисциплины в структуре ОПОП

Учебная дисциплина «Адаптивные информационные и коммуникационные технологии» относится к блоку факультативных дисциплин.

Основой для освоения дисциплины являются результаты обучения по предшествующим дисциплинам и практикам:

− Деловые коммуникации;

Информационные и коммуникационные технологии в профессиональной деятельности;

- − Основы цифровой экономики
- − Финансы в цифровой экономике

Результаты обучения по учебной дисциплине, используются при изучении следующих дисциплин и прохождения практик:

- − Цифровые трансформации в государственных финансах
- − Организация электронного бизнеса

### **2. ЦЕЛИ И ПЛАНИРУЕМЫЕ РЕЗУЛЬТАТЫ ОБУЧЕНИЯ ПО ДИСЦИПЛИНЕ**

Целями изучения дисциплины «Адаптивные информационные и коммуникационные технологии» являются:

− обладать способностью осуществлять сбор, анализ и обработку данных, необходимых для решения профессиональных задач;

− формирование основных навыков для решения аналитических и исследовательских задач;

− формирование способности решать стандартные задачи профессиональной деятельности с применением информационно-коммуникационных технологий и с учетом основных требований информационной безопасности;

− знать особенности информационных технологий для людей с ограниченными возможностями здоровья;

− обладать способностью использовать для решения задач современные технические средства и информационные технологии.

− формирование у обучающихся компетенций, установленных образовательной программой в соответствии с ФГОС ВО по данной дисциплине.

Результатом обучения по учебной дисциплине является овладение обучающимися знаниями, умениями, навыками и опытом деятельности, характеризующими процесс формирования компетенций и обеспечивающими достижение планируемых результатов освоения учебной дисциплины.

### 2.1. Формируемые компетенции, индикаторы достижения компетенций, соотнесённые с планируемыми результатами обучения по дисциплине:

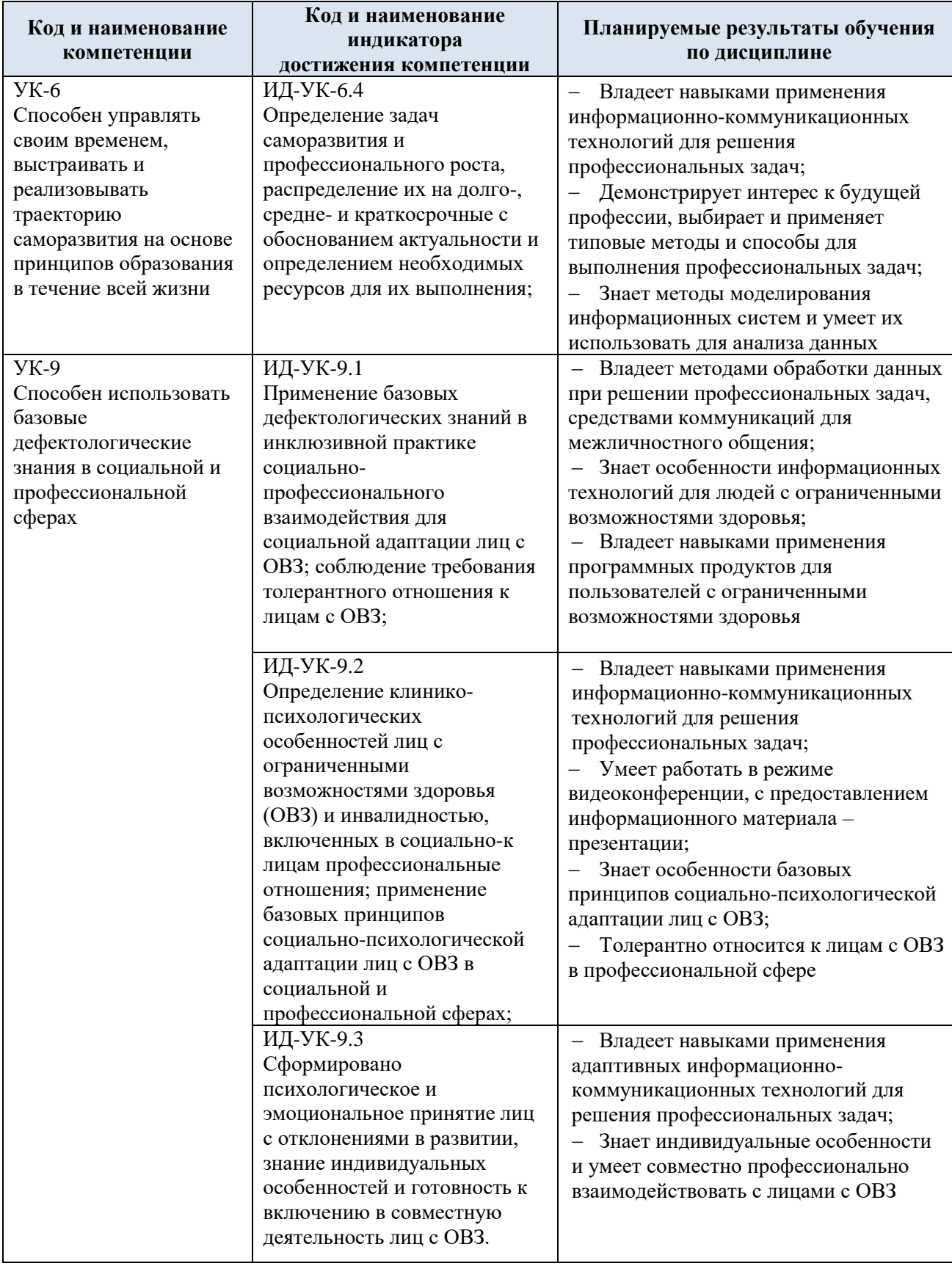

## **3. СТРУКТУРА И СОДЕРЖАНИЕ УЧЕБНОЙ ДИСЦИПЛИНЫ**

Общая трудоёмкость учебной дисциплины по учебному плану составляет:

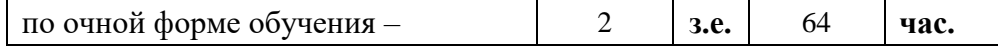

3.1. Структура учебной дисциплины для обучающихся по видам занятий (очная форма обучения)

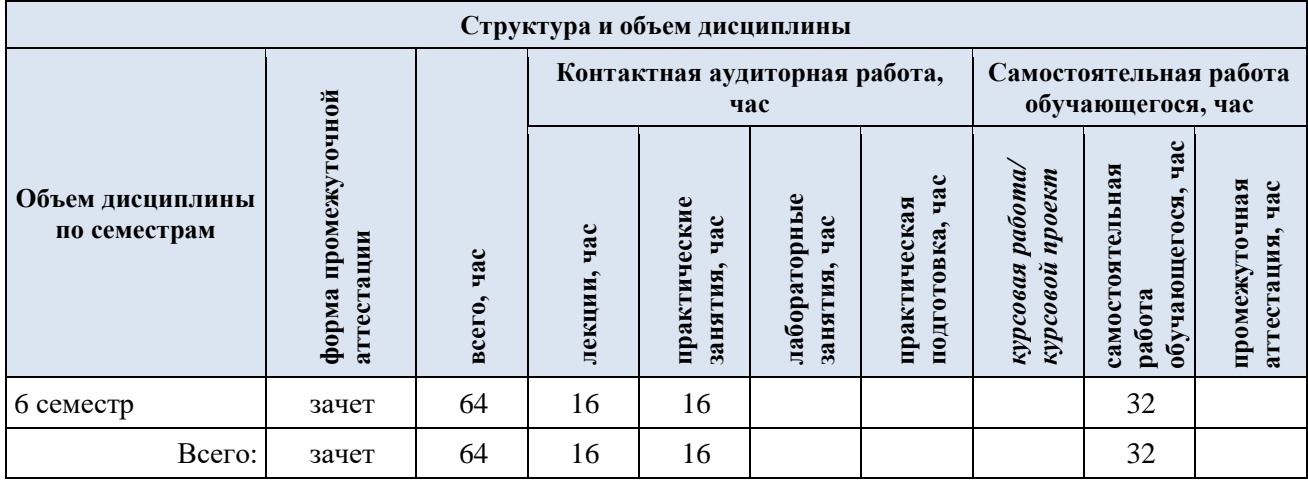

**Виды учебной работы Планируемые (контролируемые) Контактная работа Виды и формы контрольных результаты**  работы/<br>индивидуальные<br><del>занятия час</del> **Самостоятельная работа, час индивидуальные**  Практическая<br>подготовка, час **мероприятий, обеспечивающие по освоения: подготовка, час Лабораторные**  Лабораторные **Практическая**  Практические **Практические код(ы) Наименование разделов, тем; совокупности текущий контроль** занятия, час **Лекции, час занятия, час занятия, час формируемой(ых) форма(ы) промежуточной аттестации успеваемости; компетенции(й) и формы промежуточного контроля индикаторов успеваемости достижения компетенций Шестой семестр** УК-6: **Раздел I. Основы информационных и 4 4 7** Формы текущего контроля ИД-УК-6.4 **коммуникационных технологий** по разделу I: УК-9: Тема 1.1 2 | | | | | | 1. защита реферата Понятие информации. Программное и аппаратное 2. отчет о выполнении ИД-УК-9.1 ИД-УК-9.2 практических работ обеспечение. ИД-УК-9.3 3. защита практических работ. Тема 1.2 2 | | | | 2 Особенности информационных технологий для пользователей с ограниченными возможностями здоровья. Практическое занятие № 1.1 2 | | | 2 Интерфейс операционной системы MS Windows. Практическое занятие № 1.2 2 2 2 Использование специальных возможностей ОС для пользователей с ограниченными возможностями УК-6: **Раздел II. Технологии передачи и обмена информацией 4 4 8** Формы текущего контроля ИД-УК-6.4 Тема 2.1 по разделу II: 2 | | | | 2 УК-9: Технологии передачи и обмена информацией. Cредства 1. письменное тестирование ИД-УК-9.1 коммуникаций для межличностного общения. 2. отчет о выполнении ИД-УК-9.2 Тема 2.2 2 | | | | | 2 практических работ ИД-УК-9.3 3. защита практических работ. Дистанционные образовательные технологии. Модели. Ресурсы. Практическое занятие № 2.1 2 | | | 2 Поисковые системы. Поиск информации и преобразование ее в формат, наиболее подходящий для восприятия, с учетом ограничения здоровья Практическое занятие № 2.2 2 2 2 Использование средств коммуникаций для межличностного

### 3.2. Структура учебной дисциплины для обучающихся по разделам и темам дисциплины: (очная форма обучения)

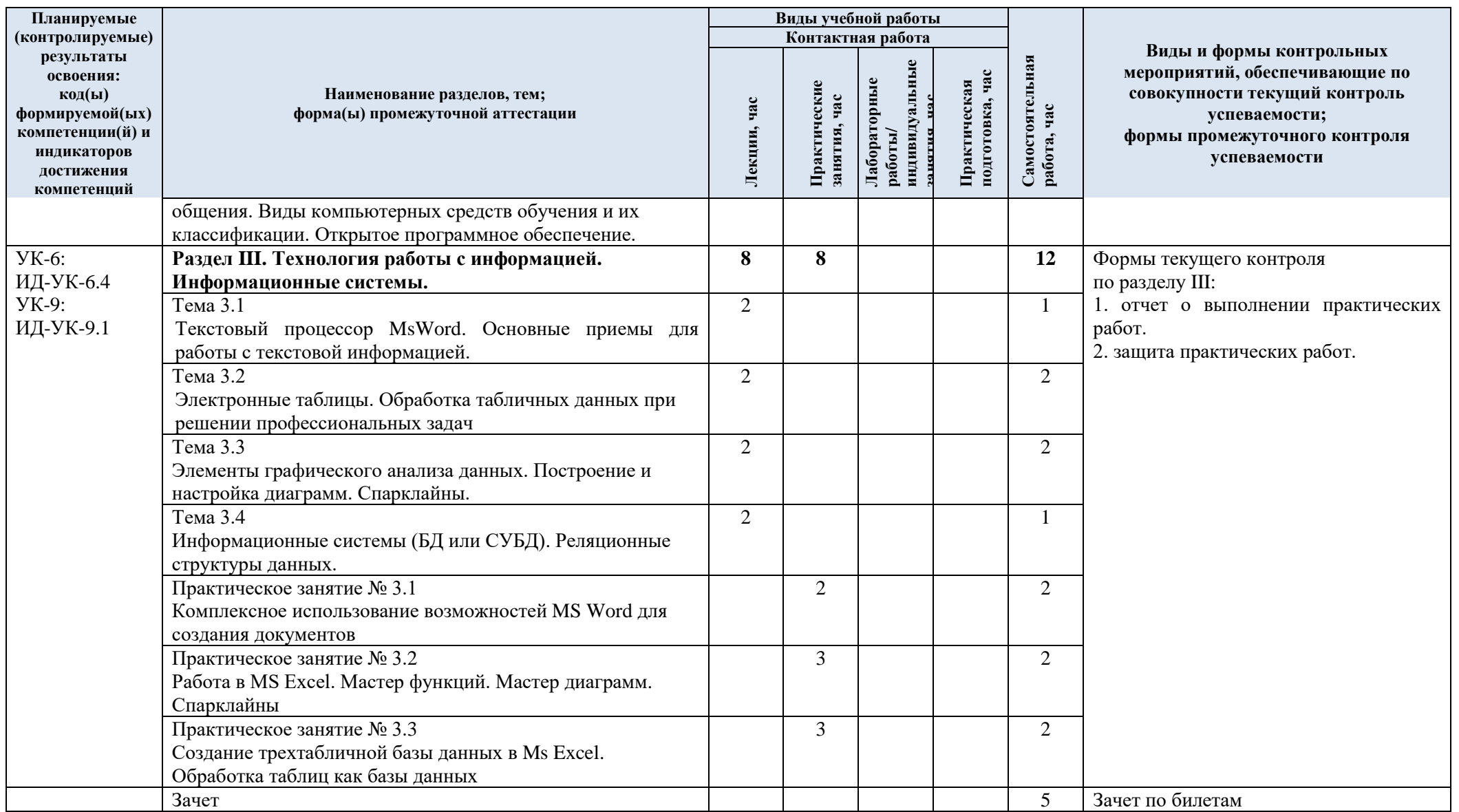

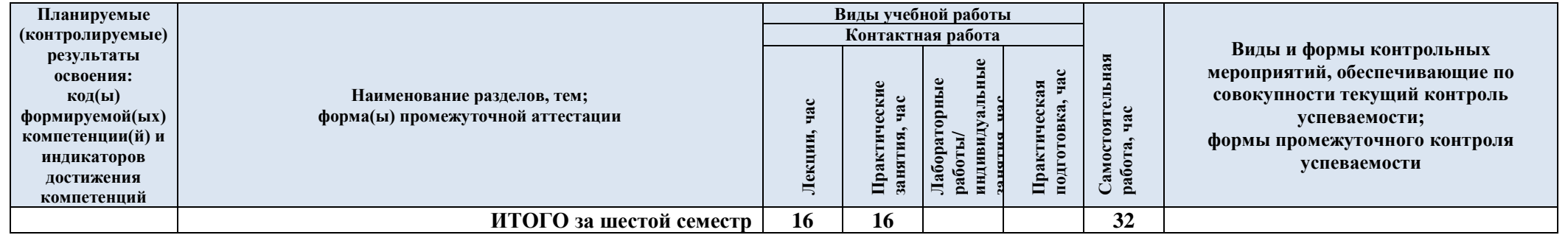

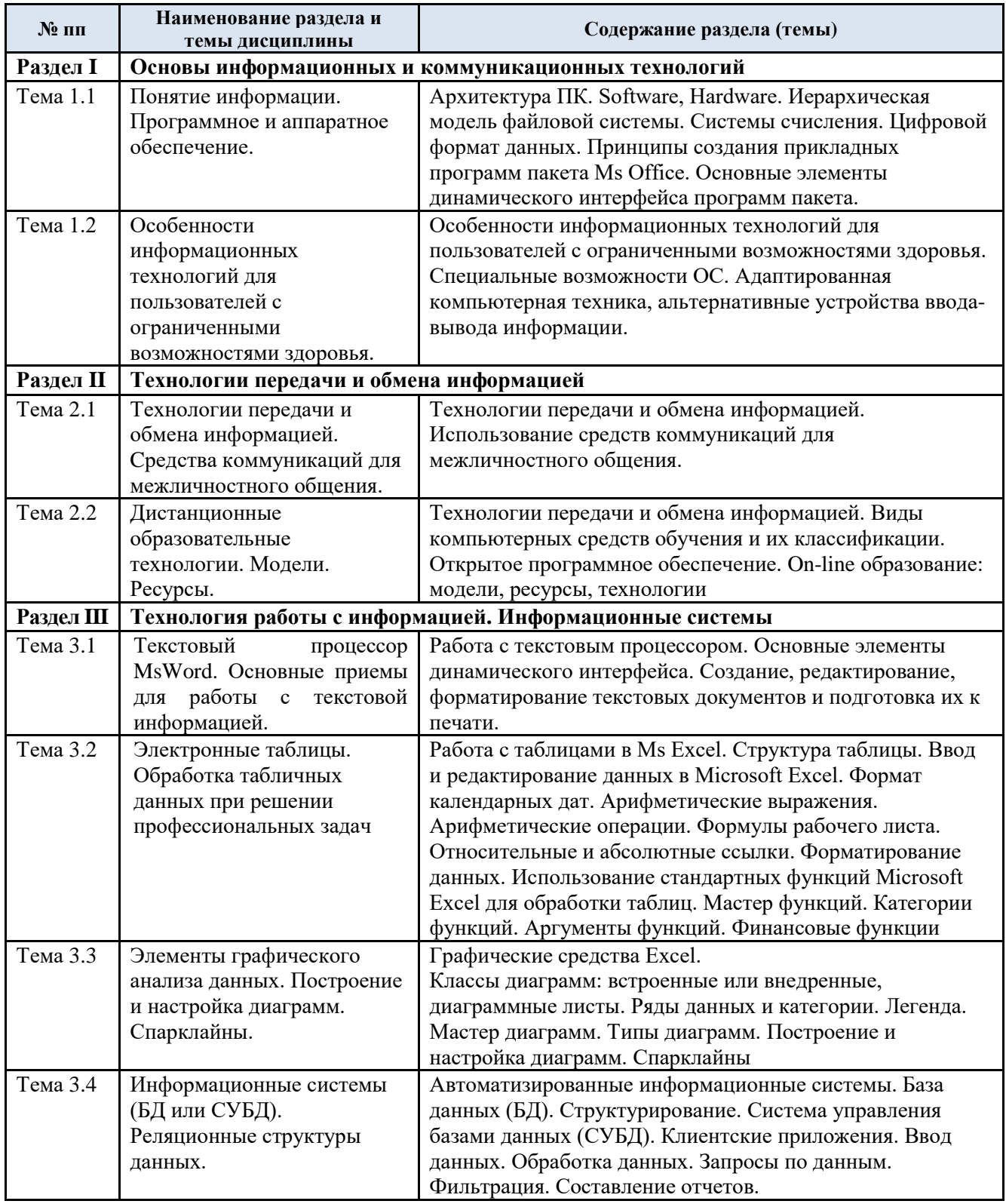

### 3.3. Краткое содержание учебной дисциплины

### 3.4. Организация самостоятельной работы обучающихся

Самостоятельная работа студента – обязательная часть образовательного процесса, направленная на развитие готовности к профессиональному и личностному самообразованию, на проектирование дальнейшего образовательного маршрута и профессиональной карьеры.

Самостоятельная работа обучающихся по дисциплине организована как совокупность аудиторных и внеаудиторных занятий и работ, обеспечивающих успешное освоение дисциплины.

Аудиторная самостоятельная работа обучающихся по дисциплине выполняется на учебных занятиях под руководством преподавателя и по его заданию*.* Аудиторная самостоятельная работа обучающихся входит в общий объем времени, отведенного учебным планом на аудиторную работу, и регламентируется расписанием учебных занятий.

Внеаудиторная самостоятельная работа обучающихся – планируемая учебная, научноисследовательская, практическая работа обучающихся, выполняемая во внеаудиторное время по заданию и при методическом руководстве преподавателя, но без его непосредственного участия, расписанием учебных занятий не регламентируется.

Внеаудиторная самостоятельная работа обучающихся включает в себя:

- − подготовку к практическим занятиям, экзамену;
- − изучение учебных пособий;
- − подготовка к тестированию;
- − подготовка к выполнению реферата;
- − подготовку к выполнению работ и отчетов по ним;
- − подготовка контрольных вопросов к защите работы;
- − подготовку к промежуточной аттестации в течение семестра.

Самостоятельная работа обучающихся с участием преподавателя в форме иной контактной работы предусматривает групповую и индивидуальную работу с обучающимися и включает в себя:

проведение индивидуальных и групповых консультаций по отдельным темам/разделам дисциплины;

проведение консультаций перед экзаменом.

Перечень разделов/тем/, полностью или частично отнесенных на самостоятельное изучение с последующим контролем:

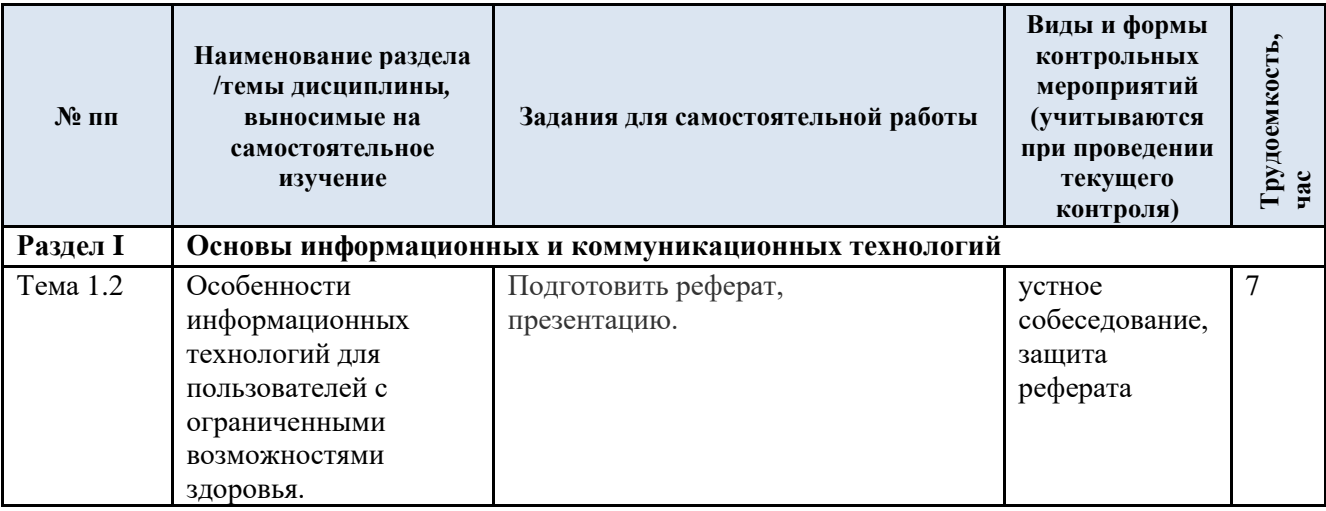

3.5. Применение электронного обучения, дистанционных образовательных технологий

Реализация программы учебной дисциплины с применением электронного обучения и дистанционных образовательных технологий регламентируется действующими локальными актами университета.

В электронную образовательную среду перенесены отдельные виды учебной деятельности:

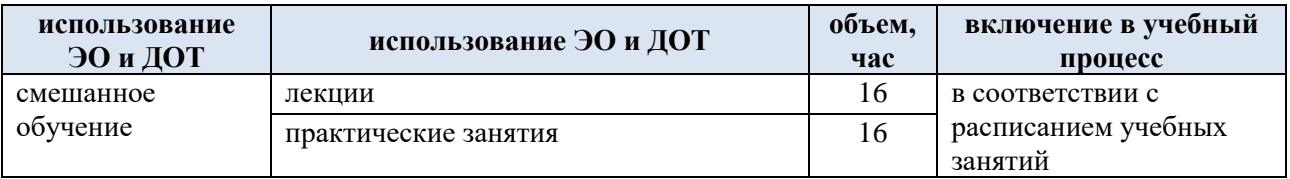

ЭОР обеспечивают в соответствии с программой дисциплины:

− организацию самостоятельной работы обучающегося, включая контроль знаний обучающегося (самоконтроль, текущий контроль знаний и промежуточную аттестацию),

− методическое сопровождение и дополнительную информационную поддержку<br>онного обучения (дополнительные учебные и информационно-справочные электронного обучения (дополнительные учебные и материалы).

### **4. РЕЗУЛЬТАТЫ ОБУЧЕНИЯ ПО ДИСЦИПЛИНЕ, КРИТЕРИИ ОЦЕНКИ УРОВНЯ СФОРМИРОВАННОСТИ КОМПЕТЕНЦИЙ, СИСТЕМА И ШКАЛА ОЦЕНИВАНИЯ**

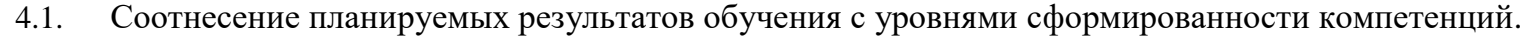

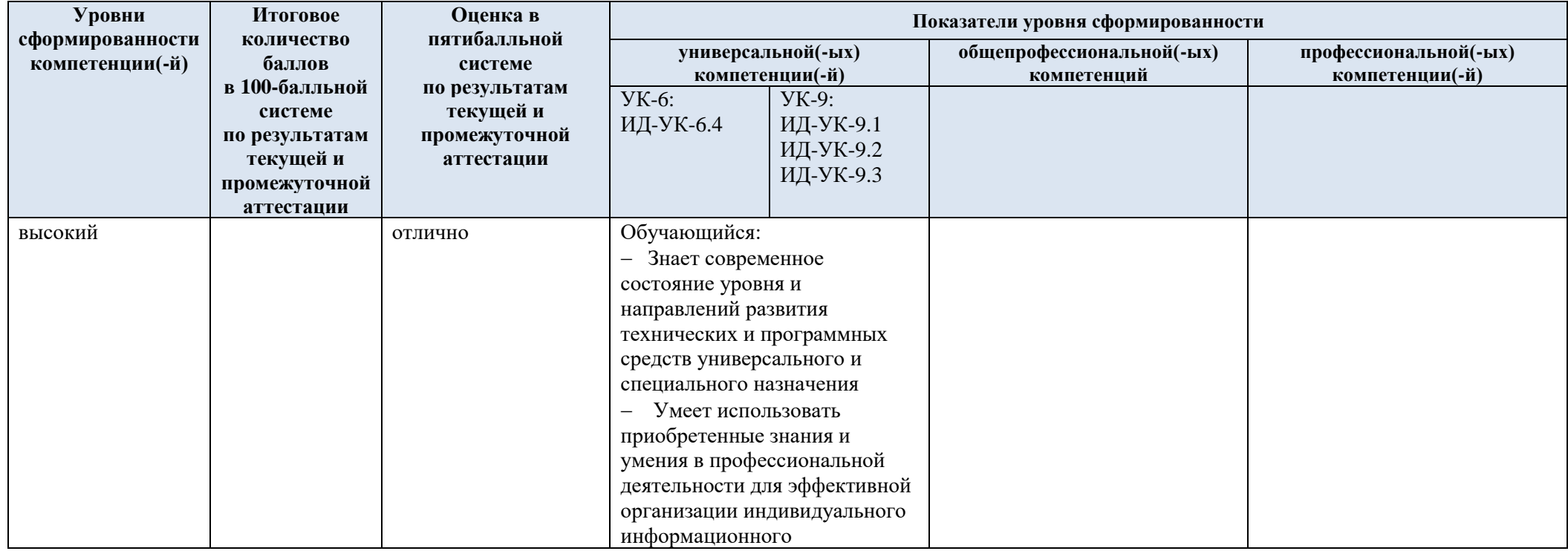

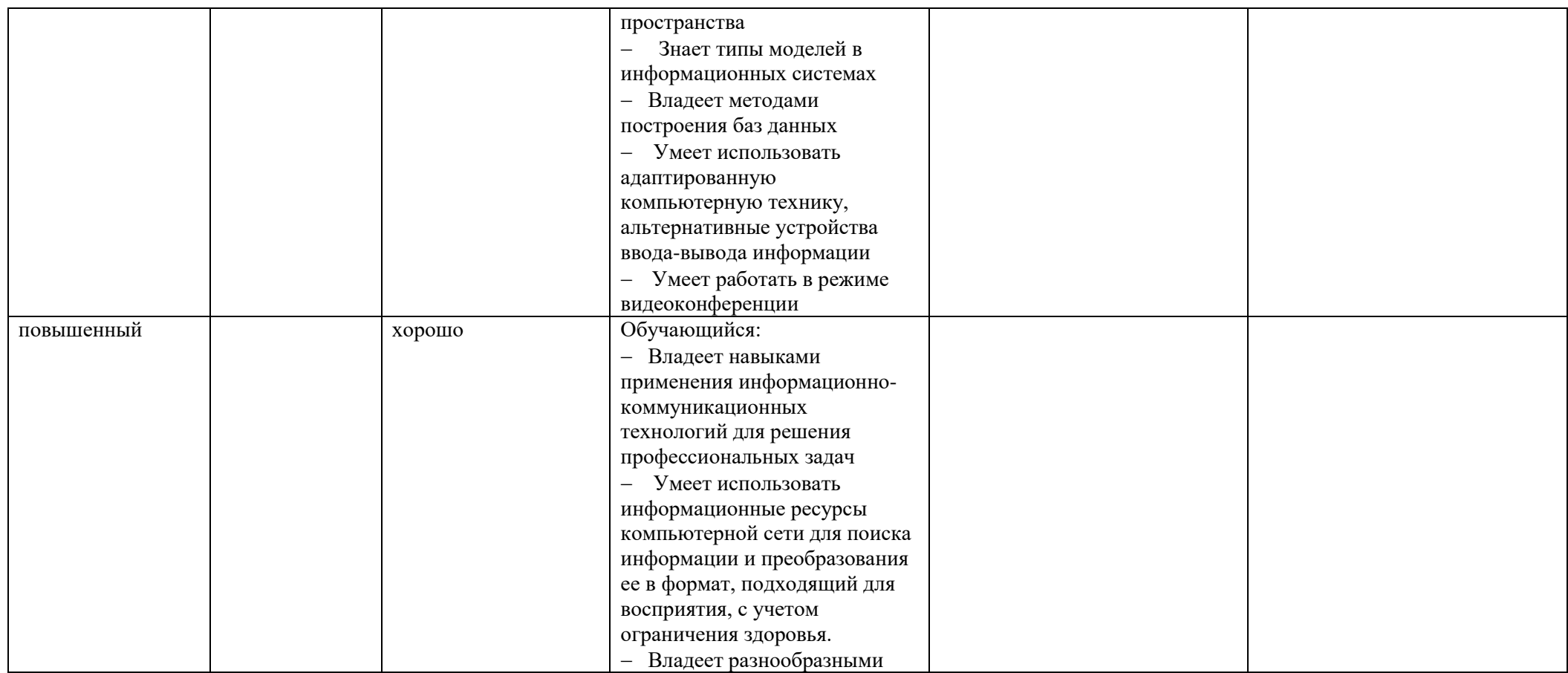

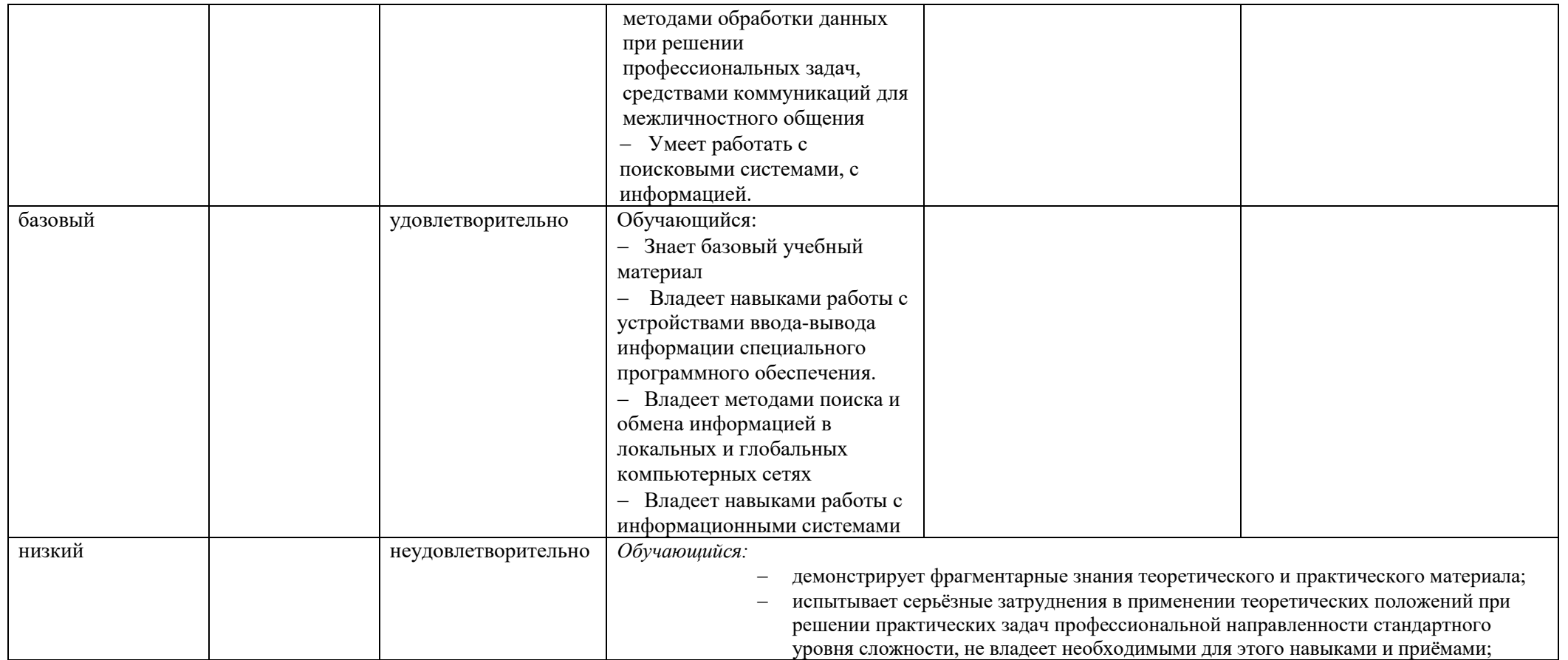

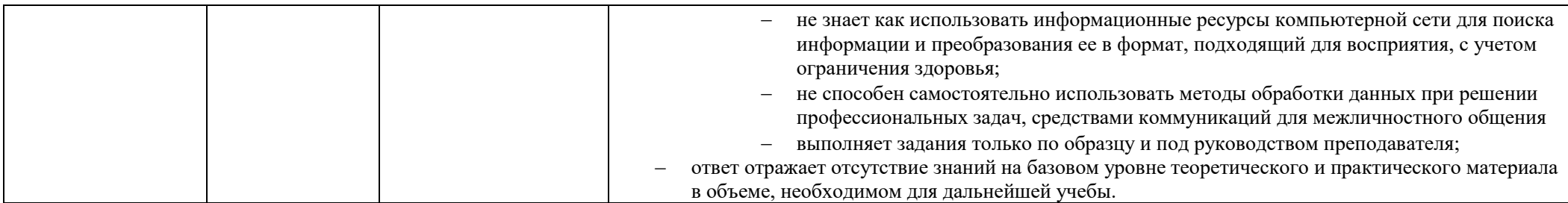

### **5. ОЦЕНОЧНЫЕ СРЕДСТВА ДЛЯ ТЕКУЩЕГО КОНТРОЛЯ УСПЕВАЕМОСТИ И ПРОМЕЖУТОЧНОЙ АТТЕСТАЦИИ, ВКЛЮЧАЯ САМОСТОЯТЕЛЬНУЮ РАБОТУ ОБУЧАЮЩИХСЯ**

При проведении контроля самостоятельной работы обучающихся, текущего контроля и промежуточной аттестации по учебной дисциплине «Программирование» проверяется уровень сформированности у обучающихся компетенций и запланированных результатов обучения по дисциплине*,* указанных в разделе 2 настоящей программы.

5.1. Формы текущего контроля успеваемости, примеры типовых заданий:

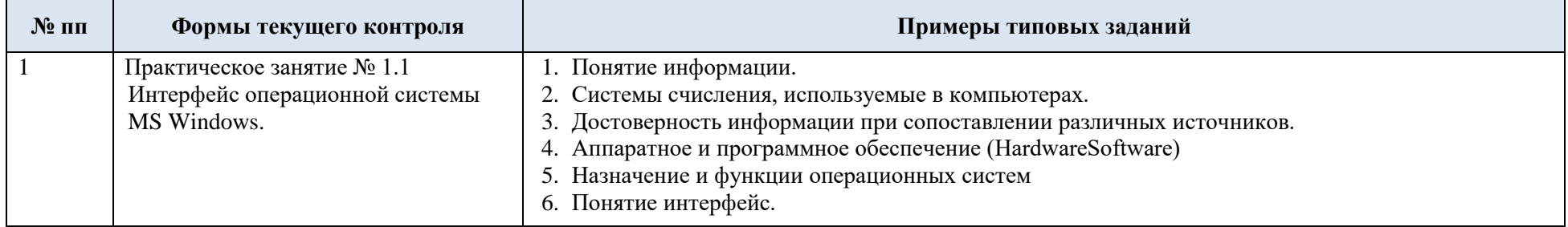

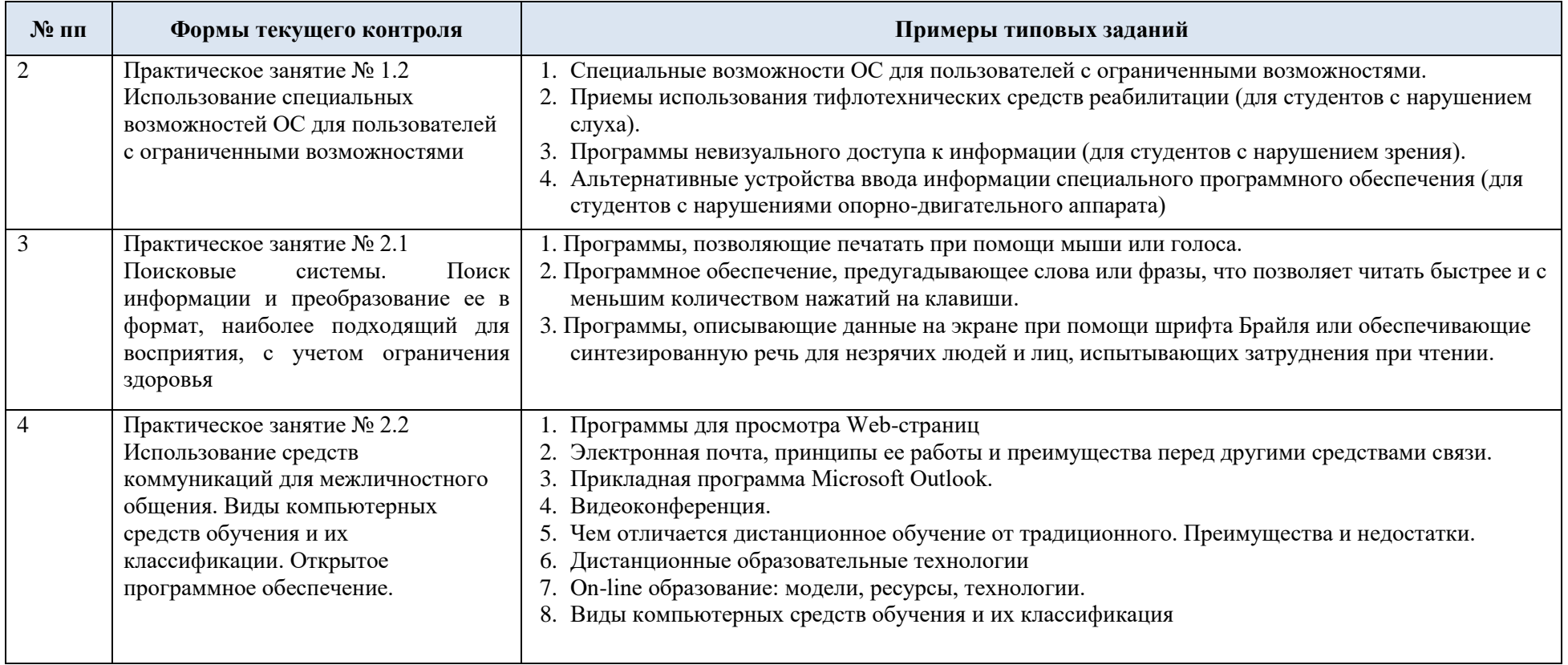

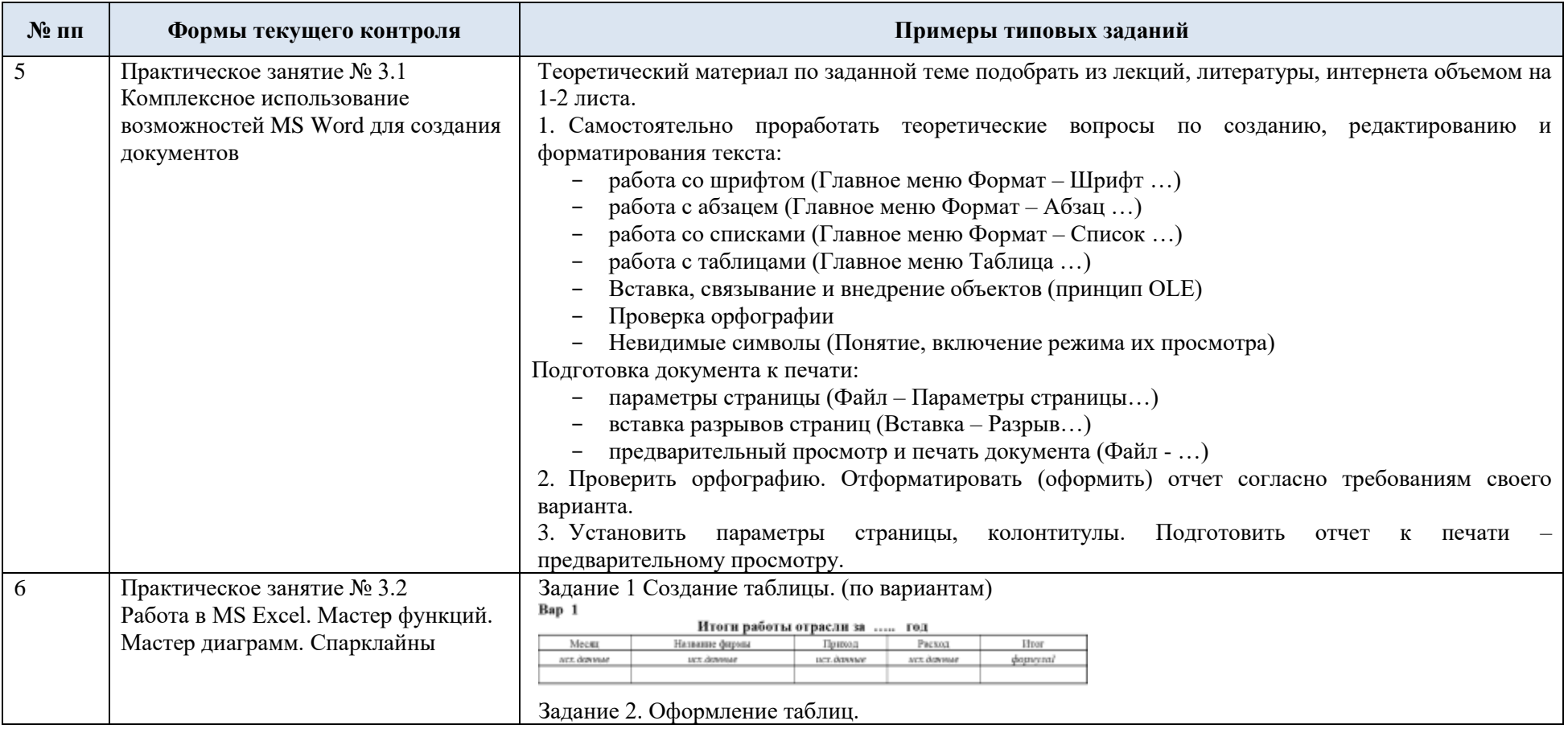

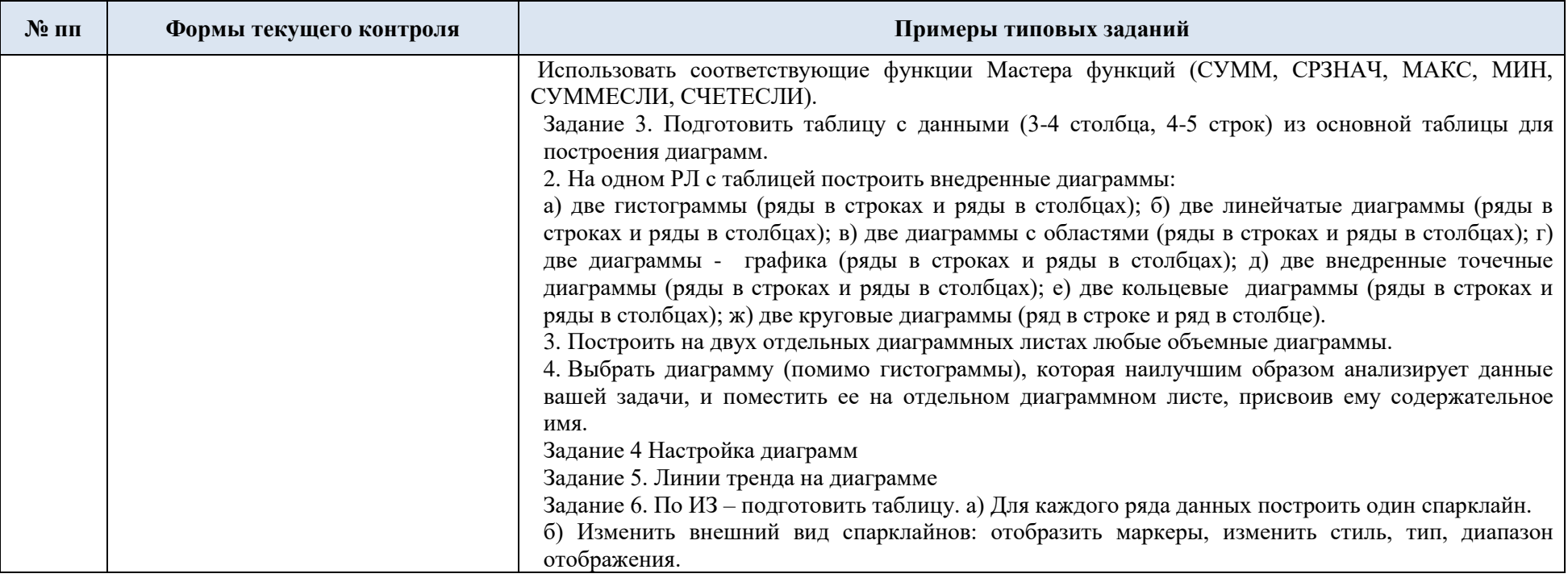

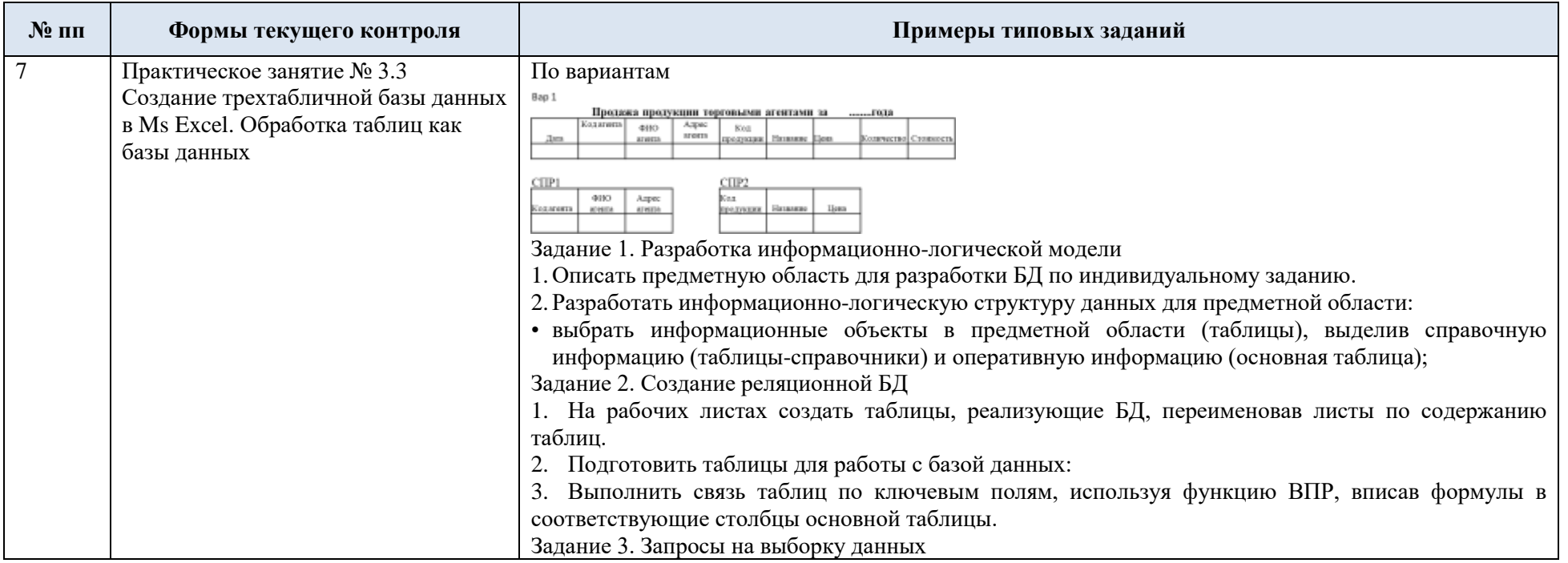

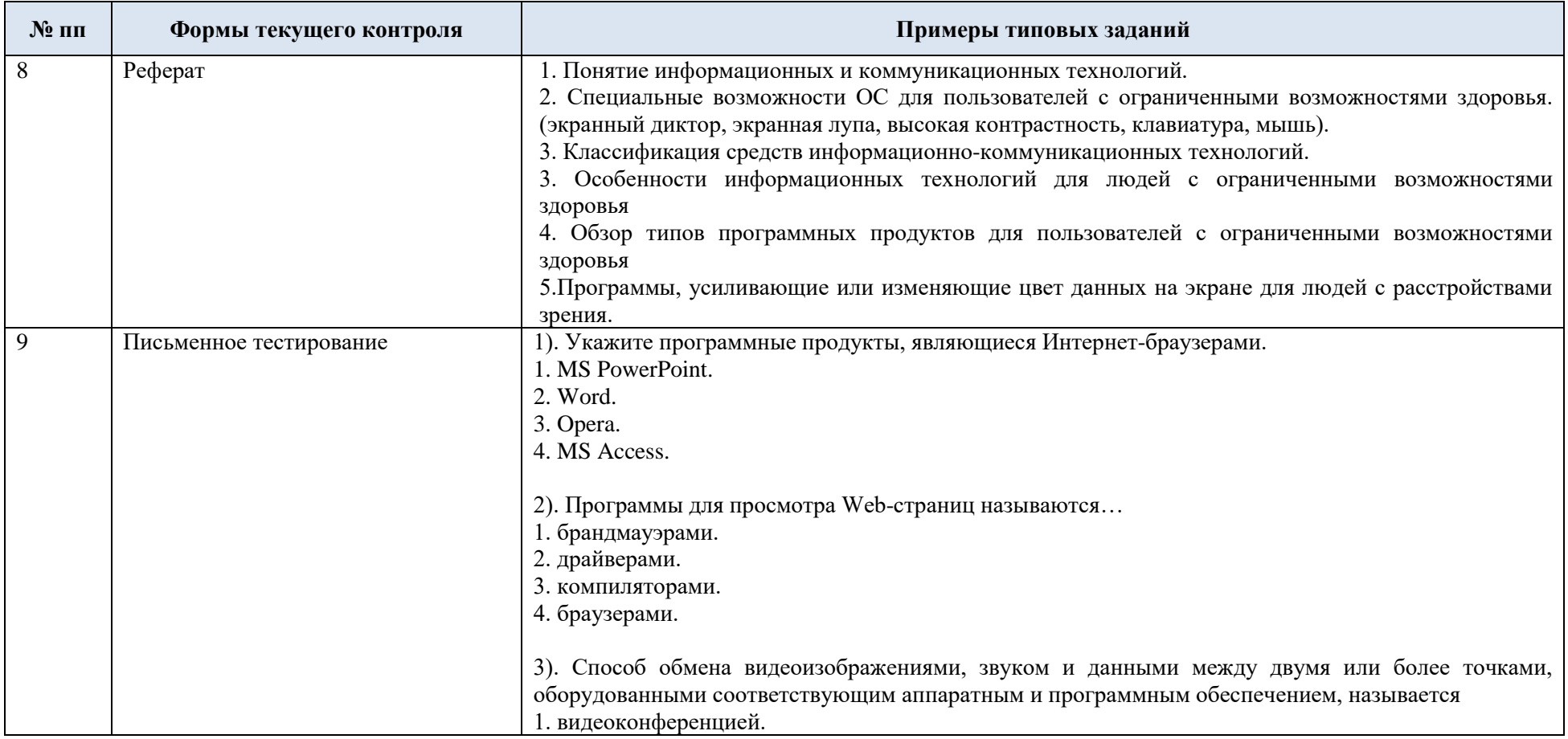

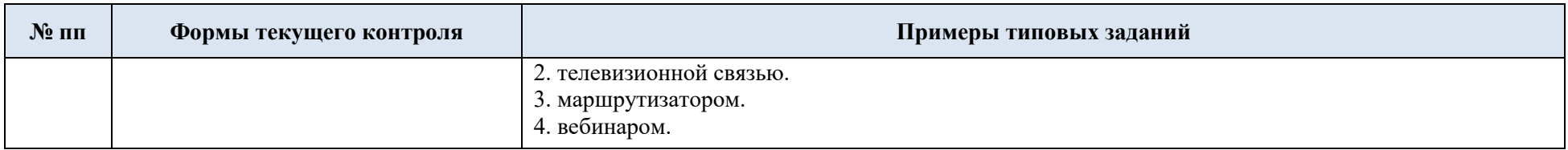

## 5.2. Критерии, шкалы оценивания текущего контроля успеваемости:

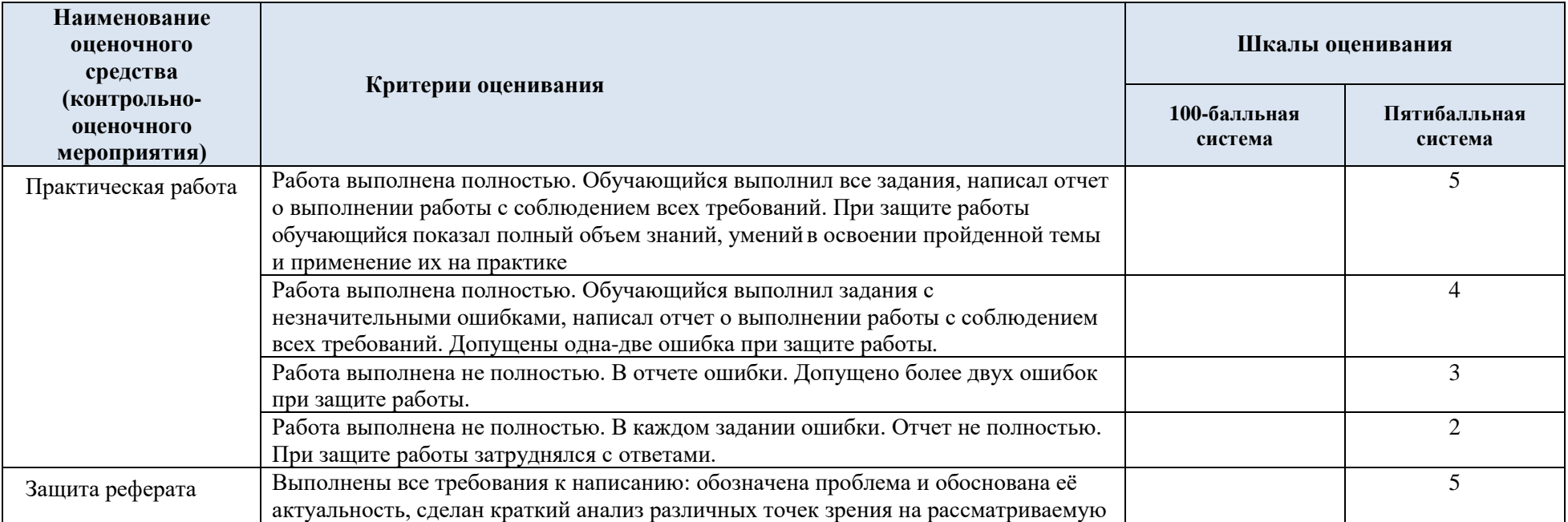

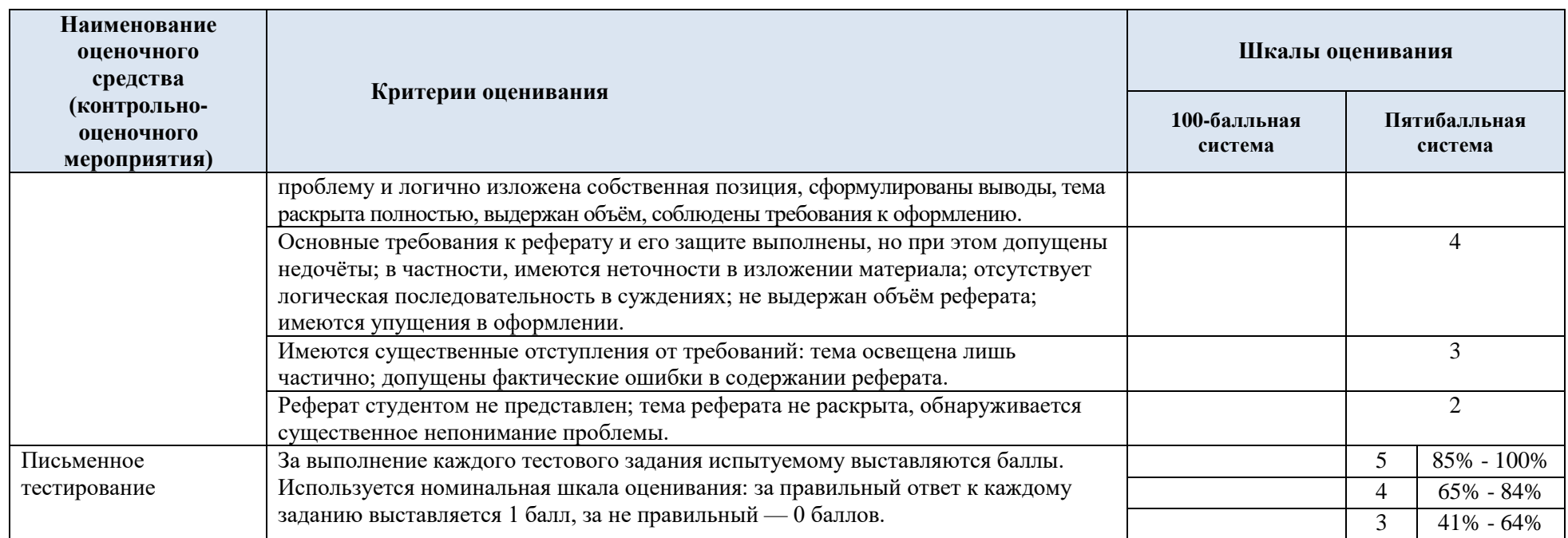

# 5.3. Промежуточная аттестация:

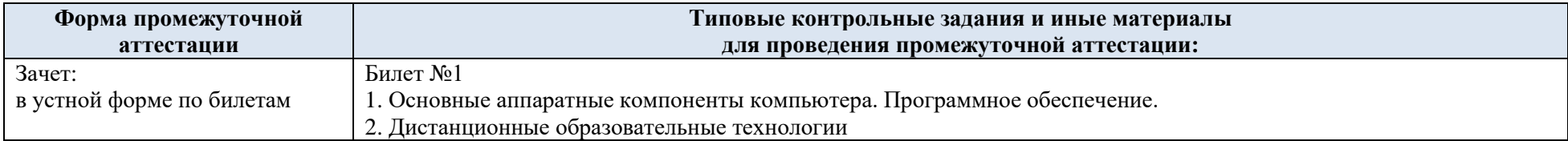

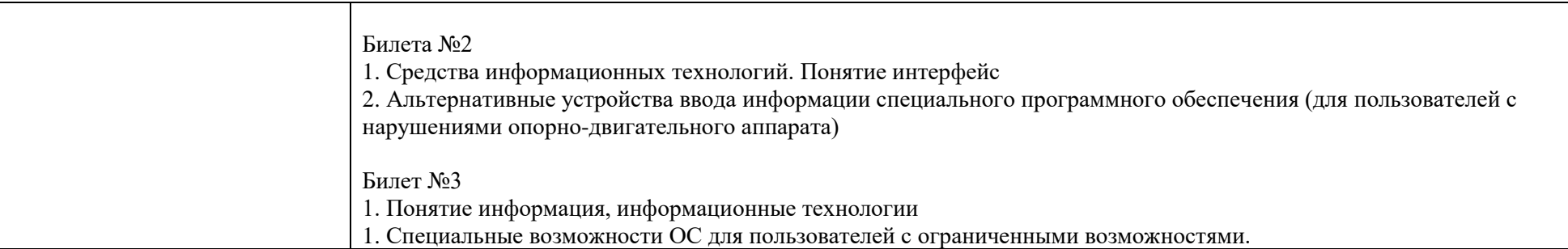

# 5.4. Критерии, шкалы оценивания промежуточной аттестации учебной дисциплины:

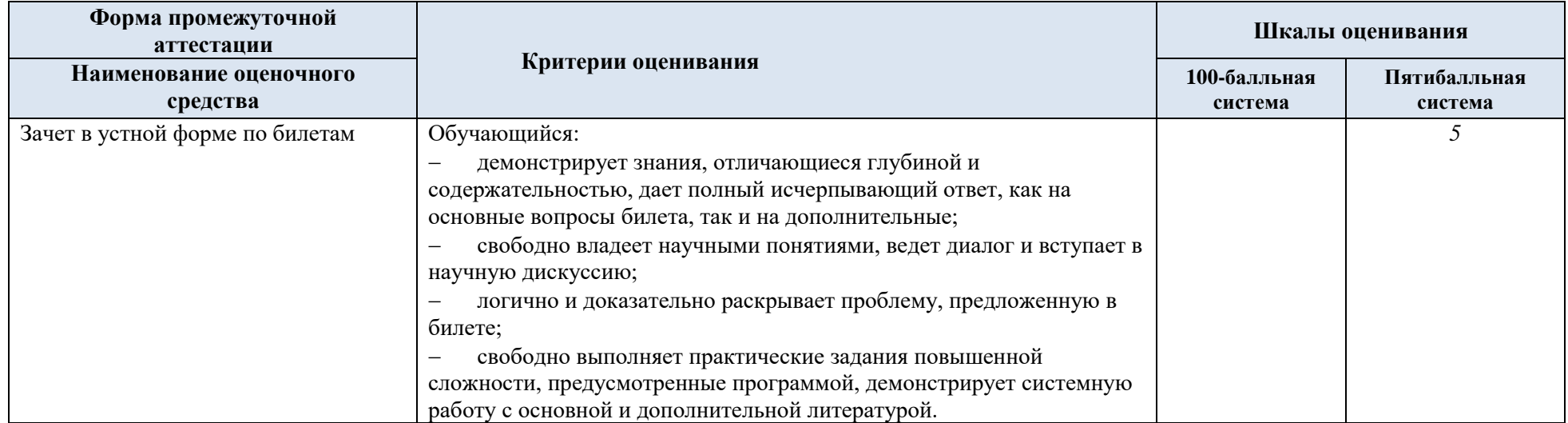

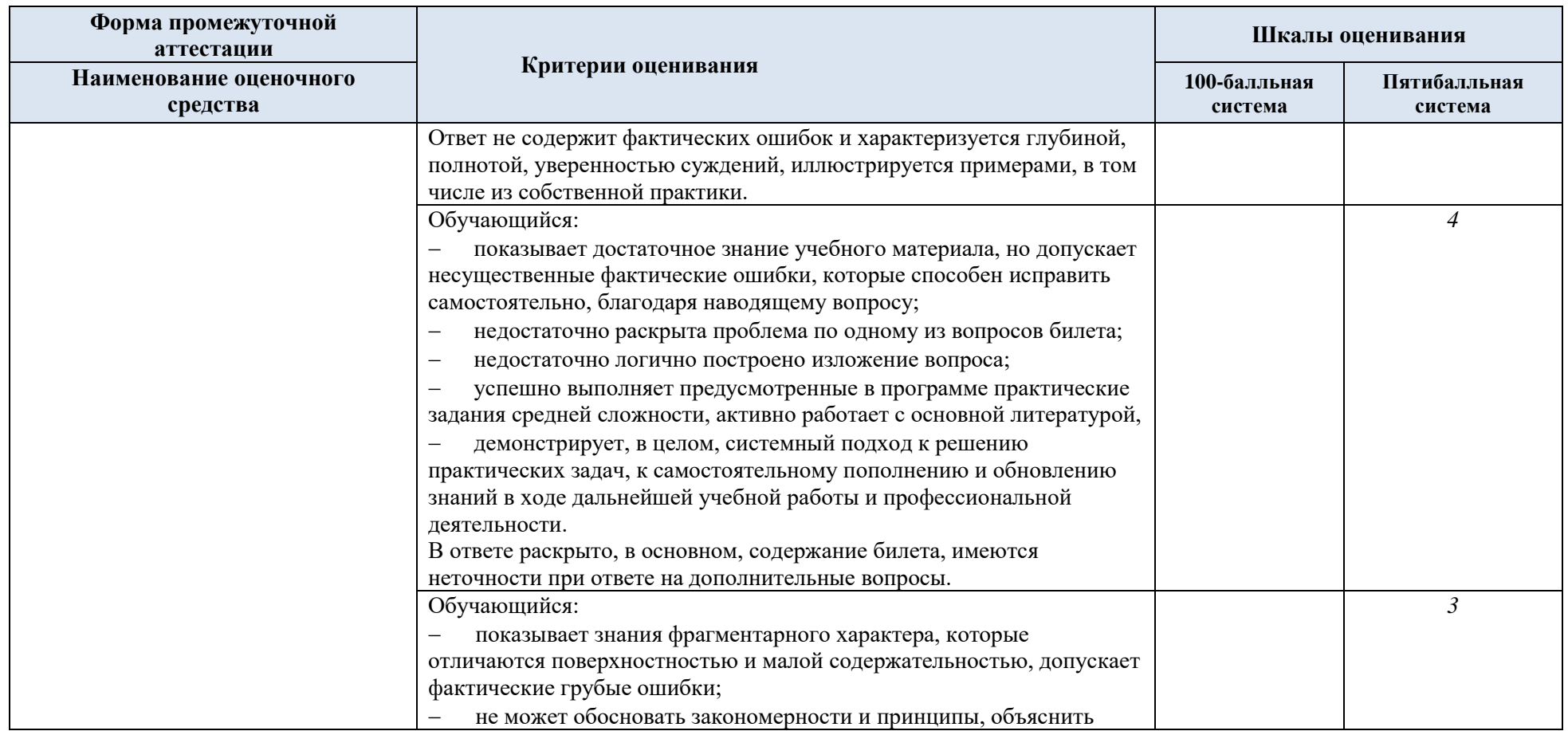

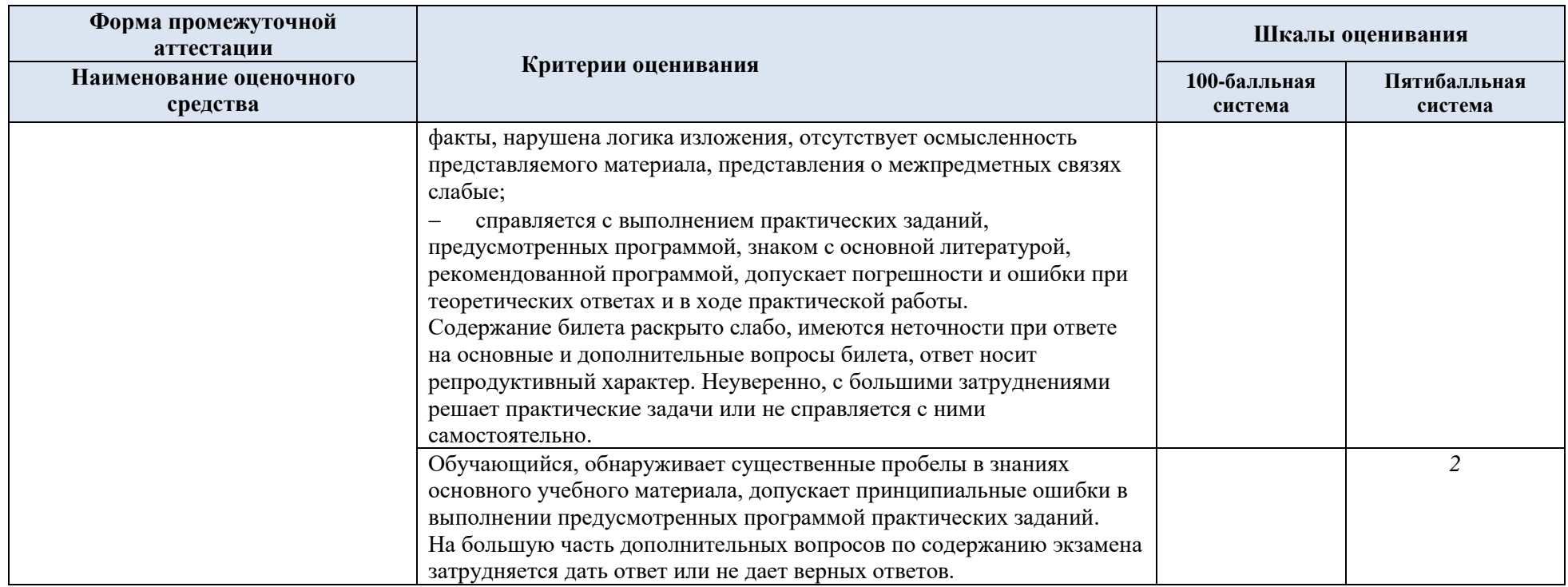

5.5. Система оценивания результатов текущего контроля и промежуточной аттестации.

Оценка по дисциплине выставляется обучающемуся с учётом результатов текущей и промежуточной аттестации.

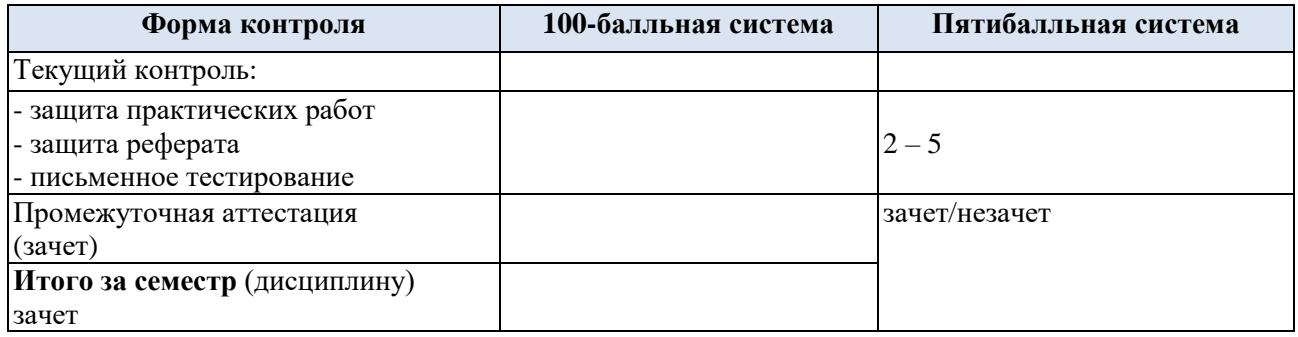

### **6. ОБРАЗОВАТЕЛЬНЫЕ ТЕХНОЛОГИИ**

Реализация программы предусматривает использование в процессе обучения следующих образовательных технологий:

- информационно-коммуникационные технологии;
- − технологии интерактивного и дистанционного обучения;
- − поиск и обработка информации с использованием сети Интернет.

### **7. ПРАКТИЧЕСКАЯ ПОДГОТОВКА**

Практическая подготовка в рамках учебной дисциплины реализуется при проведении практических занятий, связанных с будущей профессиональной деятельностью.

### **8. ОРГАНИЗАЦИЯ ОБРАЗОВАТЕЛЬНОГО ПРОЦЕССА ДЛЯ ЛИЦ С ОГРАНИЧЕННЫМИ ВОЗМОЖНОСТЯМИ ЗДОРОВЬЯ**

При обучении лиц с ограниченными возможностями здоровья и инвалидов используются подходы, способствующие созданию безбарьерной образовательной среды: технологии дифференциации и индивидуального обучения, применение соответствующих методик по работе с инвалидами, использование средств дистанционного общения, проведение дополнительных индивидуальных консультаций по изучаемым теоретическим вопросам и практическим занятиям, оказание помощи при подготовке к промежуточной аттестации.

При необходимости рабочая программа дисциплины может быть адаптирована для обеспечения образовательного процесса лицам с ограниченными возможностями здоровья, в том числе для дистанционного обучения.

Учебные и контрольно-измерительные материалы представляются в формах, доступных для изучения студентами с особыми образовательными потребностями с учетом нозологических групп инвалидов:

Для подготовки к ответу на практическом занятии, студентам с ограниченными возможностями здоровья среднее время увеличивается по сравнению со средним временем подготовки обычного студента.

Для студентов с инвалидностью или с ограниченными возможностями здоровья форма проведения текущей и промежуточной аттестации устанавливается с учетом индивидуальных психофизических особенностей (устно, письменно на бумаге, письменно на компьютере, в форме тестирования и т.п.).

Промежуточная аттестация по дисциплине может проводиться в несколько этапов в форме рубежного контроля по завершению изучения отдельных тем дисциплины. При необходимости студенту предоставляется дополнительное время для подготовки ответа на зачете или экзамене.

Для осуществления процедур текущего контроля успеваемости и промежуточной аттестации обучающихся создаются, при необходимости, фонды оценочных средств, адаптированные для лиц с ограниченными возможностями здоровья и позволяющие оценить достижение ими запланированных в основной образовательной программе результатов обучения и уровень сформированности всех компетенций, заявленных в образовательной программе.

### **9. МАТЕРИАЛЬНО-ТЕХНИЧЕСКОЕ ОБЕСПЕЧЕНИЕ ДИСЦИПЛИНЫ**

Характеристика материально-технического обеспечения дисциплины составляется в соответствии с требованиями ФГОС ВО.

Материально-техническое обеспечение дисциплины при обучении с использованием традиционных технологий обучения.

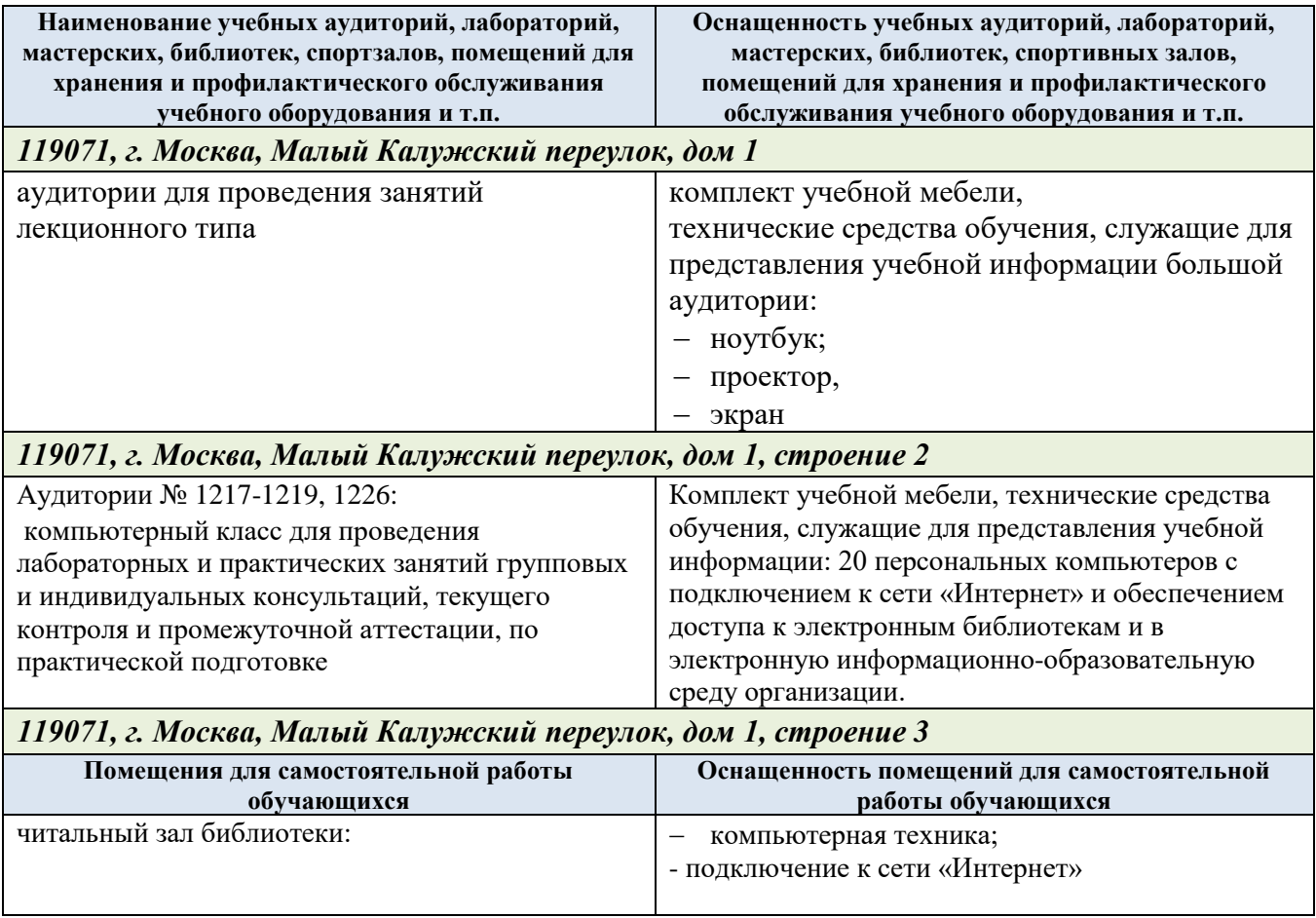

Технологическое обеспечение реализации программы осуществляется с использованием элементов электронной информационно-образовательной среды университета.

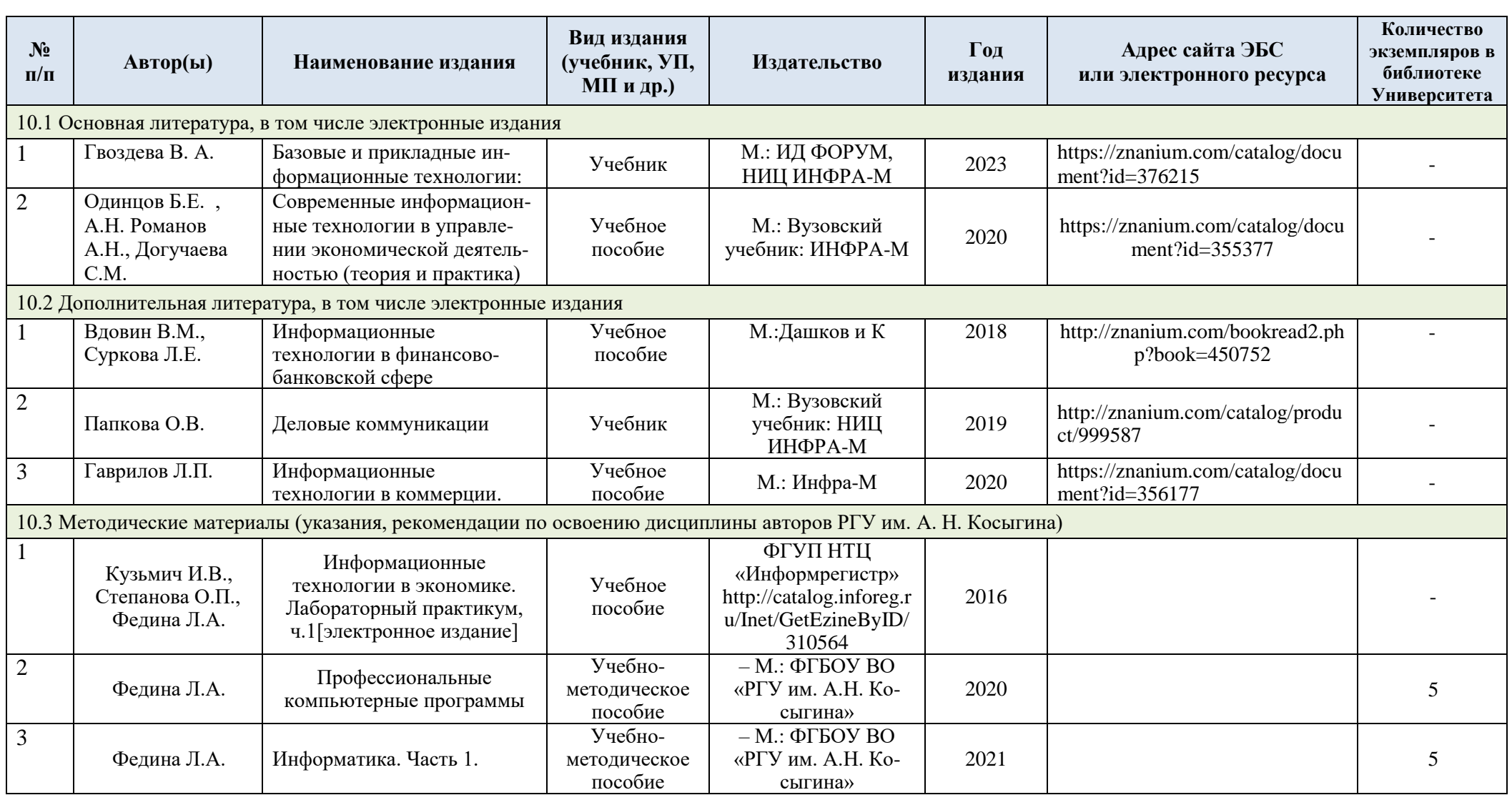

# **10. УЧЕБНО-МЕТОДИЧЕСКОЕ И ИНФОРМАЦИОННОЕ ОБЕСПЕЧЕНИЕ УЧЕБНОЙ ДИСЦИПЛИНЫ**

# **11. ИНФОРМАЦИОННОЕ ОБЕСПЕЧЕНИЕ УЧЕБНОГО ПРОЦЕССА**

11.1. Ресурсы электронной библиотеки, информационно-справочные системы и профессиональные базы данных:

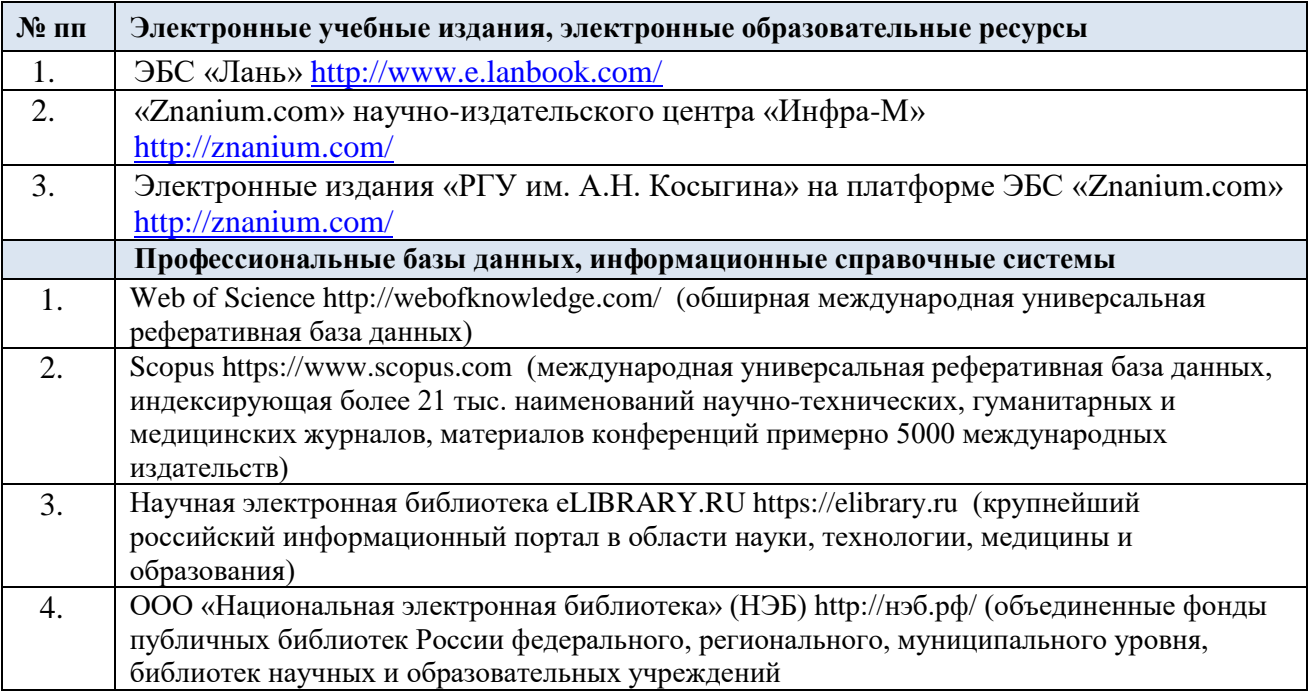

### 11.2. Перечень программного обеспечения

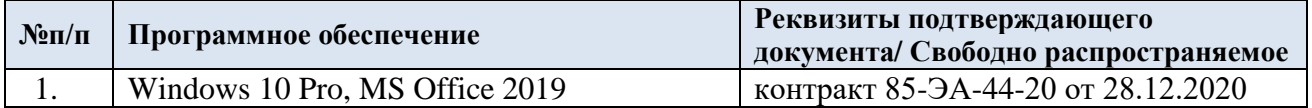

## **ЛИСТ УЧЕТА ОБНОВЛЕНИЙ РАБОЧЕЙ ПРОГРАММЫ УЧЕБНОЙ ДИСЦИПЛИНЫ**

В рабочую программу учебной дисциплины внесены изменения/обновления и утверждены на заседании кафедры:

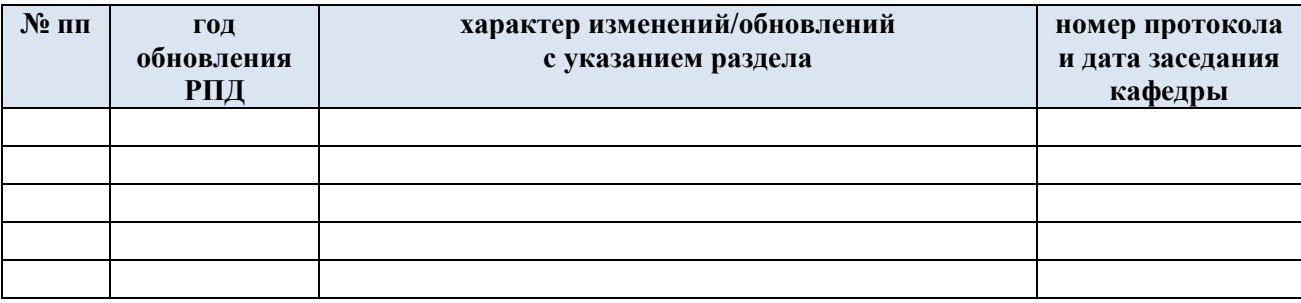